## Não consigo usar o BB no Firefox

## 03/05/2024 08:34:22

## **Imprimir artigo da FAQ**

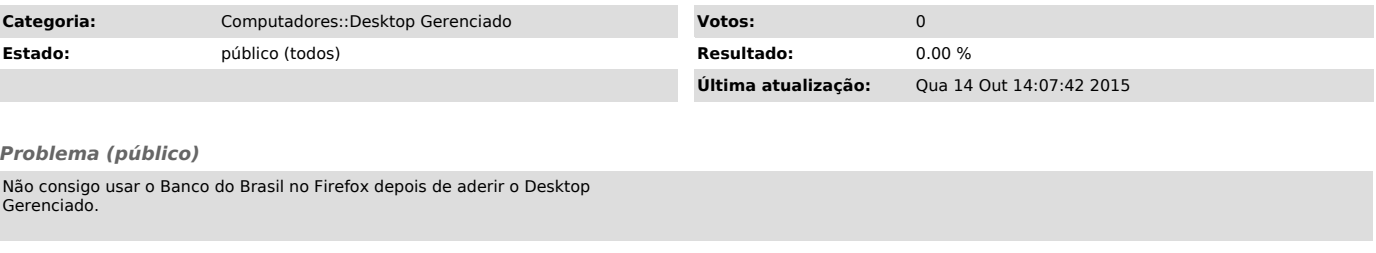

*Solução (público)*

Acesse [1]https://www14.bancobrasil.com.br/ws/gbpbbwr.exe e baixe o aplicativo direto do site do BB.

Instale, reinicie o computador e acesse o banco pelo Firefox.

Se ainda tiver problemas, favor responder a esse chamado informando sua dificuldade.

[1] https://www14.bancobrasil.com.br/ws/gbpbbwr.exe